# Corso di Fondamenti di Segnali e Trasmissione Allievi Ingegneri Informatici - sede di Cremona II prova in itinere  $-3$  luglio 2006

## **Esercizio 1**

Si consideri la cascata di due sistemi LTI rappresentata in figura:

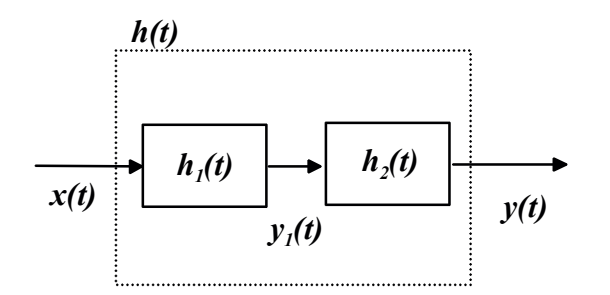

Del primo è nota la risposta all'impulso:

$$
h_1(t) = A \sin^2\left(\frac{\pi t}{T}\right) \text{rect}\left(\frac{t - T/2}{T}\right)
$$

a) Disegnare  $h_1(t)$ . E' reale? E' pari? E' causale?

 $H_1(f) = i2\pi f$ Del secondo è nota la risposta in frequenza:

b) Disegnare  $H_2(f)$ . E' reale o immaginaria? E' pari o dispari?

Per la coppia  $x(t)$ ,  $y(t)$  la cascata dei due sistemi LTI si può vedere come un unico sistema LTI. Determinarne la risposta all'impulso  $h(t)$  e la risposta in frequenza  $H(f)$ .

c) Disegnare  $h(t)$ . E' reale? E' pari? E' causale?

d) Tracciare approssimativamente il grafico del modulo di  $H(f)$ . Di che tipo di filtro si tratta (all'incirca)? e) Sia  $x(t) = 2 + \sin\left(\frac{2\pi t}{T}\right)$  all'ingresso della cascata di filtri. Si determini l'uscita  $y(t)$  e la sua potenza  $P_y$ .

## **Esercizio 2**

Si vuole connettere tramite ponte radio a  $f=3$  GHz due stazioni poste a  $d=3$  km di distanza. Le antenne di Tx e Rx sono uguali e pertanto hanno lo stesso guadagno. Il collegamento deve garantire un ritmo di 10 Mbps con modulazione 40AM con roll-off pari almeno al 30%. Si determini quanta banda occorre chiedere in licenza.

Al ricevitore si vuole una probabilità d'errore sul bit non superiore a  $10^{-7}$ . Per agevolare tale specifica è disponibile un codificatore/decodificatore BCH(63,45,7). Si rettifichi l'ampiezza di banda da richiedere volendo utilizzare anche tale codice. Si determini quale deve essere la probabilità d'errore all'ingresso del decodificatore che consenta di avere all'uscita la  $P<sub>b</sub>$  desiderata. Si determini di conseguenza quale deve essere la potenza riceuta  $P_r$  assumendo rumore AWG al ricevitore con  $N_e=10^{-14}$ .

Infine, si calcoli l'attenuazione da spazio libero  $(4\pi d)^2 / \lambda^2$  in dB, e sapendo che la potenza trasmessa  $P_i$  è pari a 5 W, si determini quale deve essere il guadagno delle due antenne necessario a garantire la P<sub>r</sub> desiderata al ricevitore.

### Soluzioni

#### Esercizio 1

a)  $h_l(t)$  reale, non pari, causale.

b)  $H_2(t)$  Immaginaria, dispari

c) 
$$
H(f) = H_1(f)H_2(f) = j2\pi fH_1(f) \implies
$$
  
\n $h(t) = \frac{d}{dt}h_1(t) = A\frac{\pi}{T}\sin\left(\frac{2\pi t}{T}\right)rect\left(\frac{t - T/2}{T}\right)$   
\nreale, equals

reale, causale

**d)** BP: 
$$
H(f) = -jA \frac{\pi}{2} [\text{sinc}(fT + 1) - \text{sinc}(fT - 1)]e^{-j\pi T}
$$

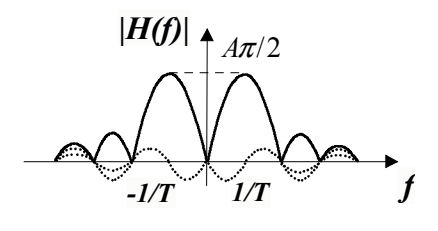

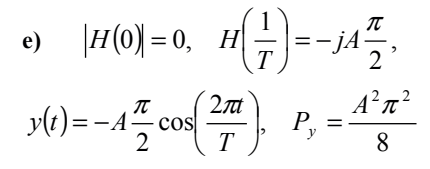

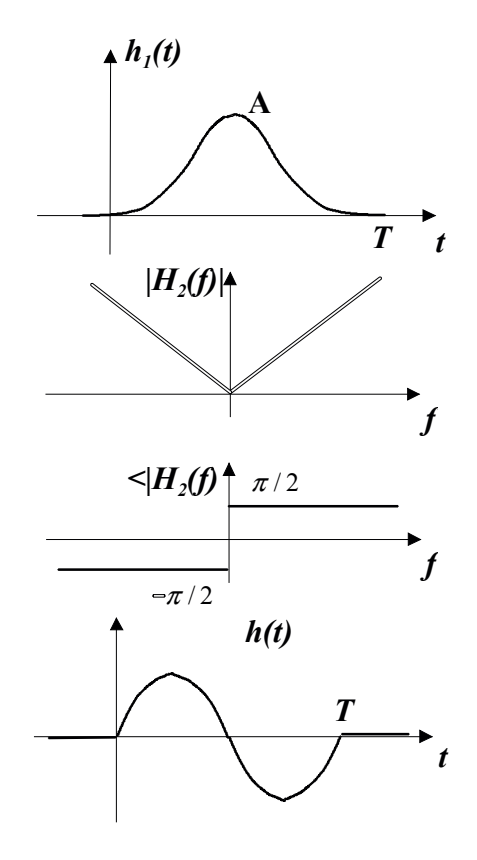

#### Esercizio 2

Con modulazione 4-QAM  $B = \frac{R_b}{2}(1+\alpha) = 6.5 \text{ MHz}$ , e con anche il codice R=45/63  $B = \frac{R_b}{2R}(1+\alpha) = 9.1 \text{ MHz}$ . Con BCH(63,45,7), t=3,  $P_b \approx \frac{63^3}{3!} p^4 < 10^{-7} \Leftrightarrow p \approx 10^{-3}$  con modulazion 4QAM significa  $p = Q\left(\sqrt{\frac{2E_b}{N_0}R}\right) = 10^{-3} \Leftrightarrow \frac{E_b}{N_0} = 8.3 \ dB \implies P_r \approx 7 R_b N_0 = -61.7 dB_m$  $\lambda = \frac{3 \cdot 10^8}{3 \cdot 10^9} m = 0.1 m \implies \gamma = \left(\frac{4\pi d}{\lambda}\right)^2 \Big|_{\gamma} = 111.5 dB,$ in dB  $P_r = P_t + G_t + G_r - \gamma = -61.7 \ dB_w$  con  $P_t = 7 dB_w \Leftrightarrow G_t = G_t = 21.4 \ dB$